## How to enter individual events in a carnival

When you enter a carnival all the stages are selected by default. If you don't want them all, click on 'Races' and make your selections from the window that appears...

| Multi Terrain Bike Orienteers, Saturday 22 August - Sunday 23 August<br>ormal entry deadline: Friday 31 July at 23:59 EST<br>ite entry deadline: Friday 7 August at 23:59 EST |                                                                           |                         |                             |
|----------------------------------------------------------------------------------------------------|---------------------------------------------------------------------------|-------------------------|-----------------------------|
|                                                                                                    | his event requires that the entry f<br>nformation is provided after the e |                         | not paid for will be        |
| Name                                                                                                    | Club                                                                      | Class                   | Sportident                  |
| Craig Steffens                                                                                                    | Multi Terrain Bike Orien                                                  | Men Open (M21E) (12     | <ul> <li>9005185</li> </ul> |
| Available services                                                                                                    |                                                                           |                         |                             |
| Breakfast on Sunday                                                                                                    | 🔻 🛟 Add                                                                   |                         |                             |
| Ordered services (60 AU                                                                                                    | D)                                                                        |                         |                             |
| Dinner - Adult                                                                                                    | 1                                                                         | 30 AUD 🕕 😁              | 🝚 Delete                    |
| Breakfast on Sunday                                                                                                    | 1                                                                         | 15 AUD 🕕 😁              | 🔵 Delete                    |
| Lunch on Sunday                                                                                                    | 1                                                                         | 15 AUD 🕕 😁              | Delete                      |
| il Races: R1   E Or                                                                                                    | dered services: 3 (60 AUD)   S<br>) last Friday at 11:36 EST.             | um: 100 AUD   🚰 Advance | ed 🕴 🥥 Cancel entr          |

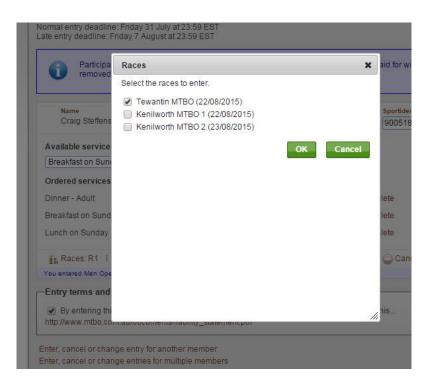